Use these directions only for SP9970 combines equipped with dual tires.

## FORM 0373 Setting Cab Controller for Dual Tires

If your combine is equipped with dual tires, follow these instructions to set the speedometer properly. Dual tires affect the speedometer display and this setting ensures that it displays accurately.

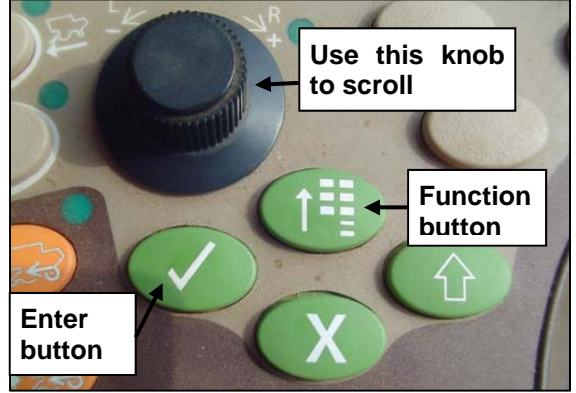

- 1. With the key on but the engine NOT running, press the Function button.
- 2. Scroll down until the "i" is highlighted as in the screen. Press the Enter button.

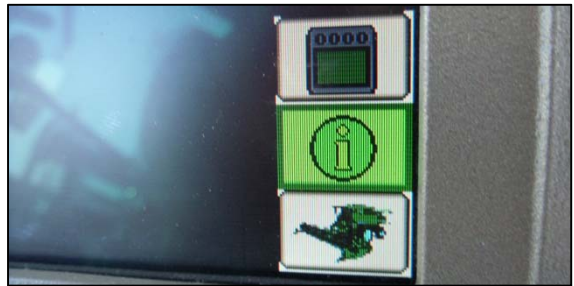

3. Scroll until "Diagnostic Addresses" is highlighted.

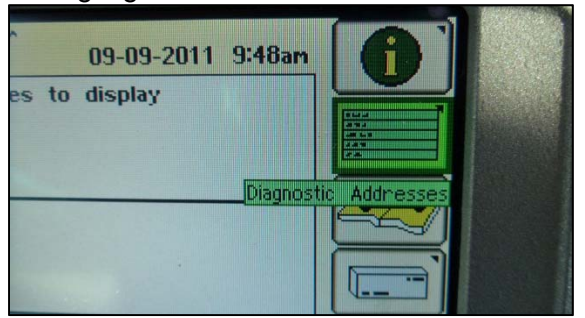

4. Press the Enter button. The device screen displays.

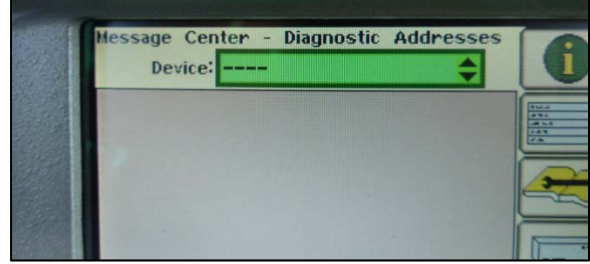

5. Scroll until CAB.001 is highlighted. Press the Enter button.

**NOTE!** It may be necessary to press Enter before scrolling if devices do not appear.

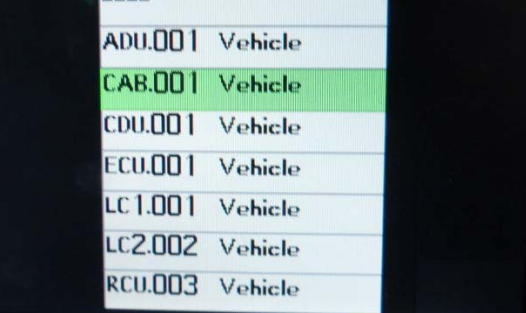

6. Scroll to the down arrow (highlighted below) and press the Enter button repeatedly until address 129 is shown.

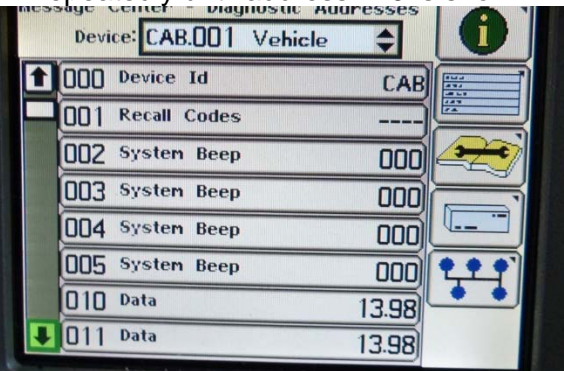

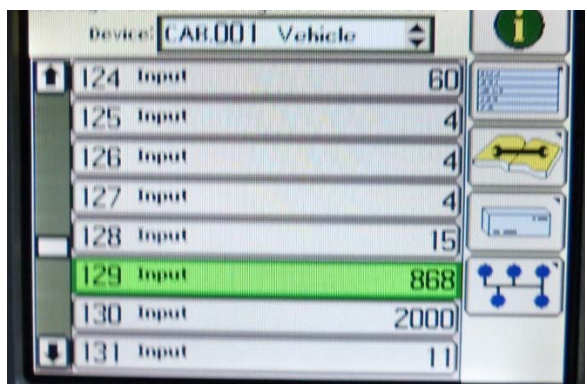

7. Scroll down to 129 and press the Enter button; the input screen displays.

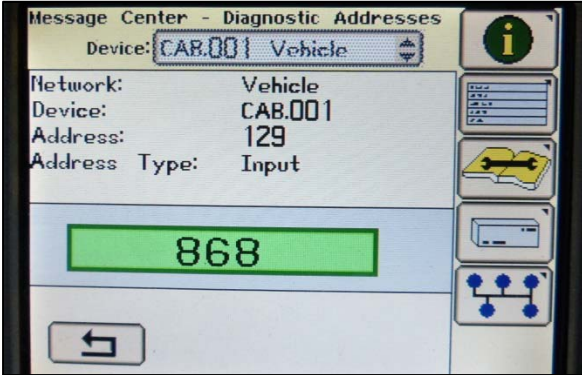

8. Press the Enter button repeatedly until a keypad displays.

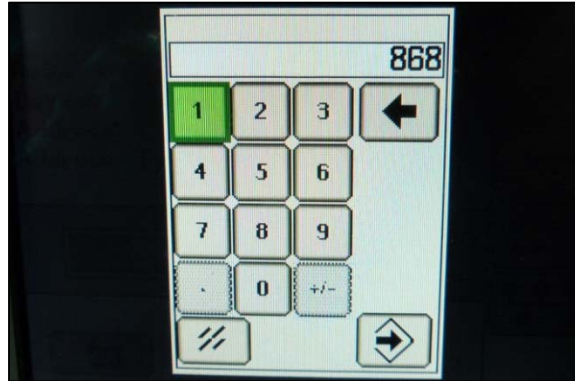

- 9. Using the keypad, change the number displayed to 883 as follows:
	- a. Scroll to the Clear icon displayed on the screen  $\mathbb{Z}$  and press the Enter button.
	- b. Scroll to the number 8 on the number pad and press the Enter button. Repeat for 8 again and then for the number 3.
- 10. When the number 883 is displayed, scroll to highlight the Enter *icon* that is displayed on the screen:

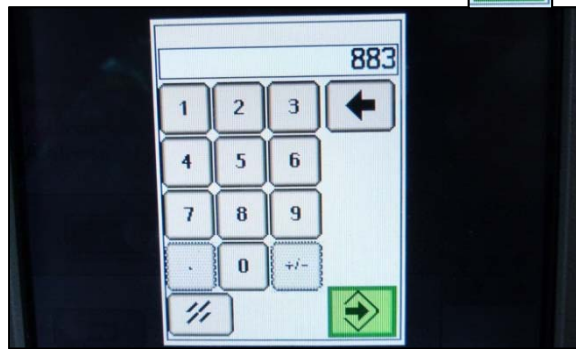

11. Press the Enter *button* to confirm the change. The changed value displays.

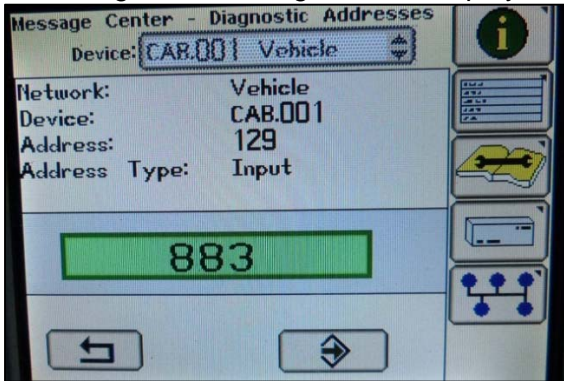

12. Scroll to highlight the Enter *icon* that is displayed on the screen: ⊕

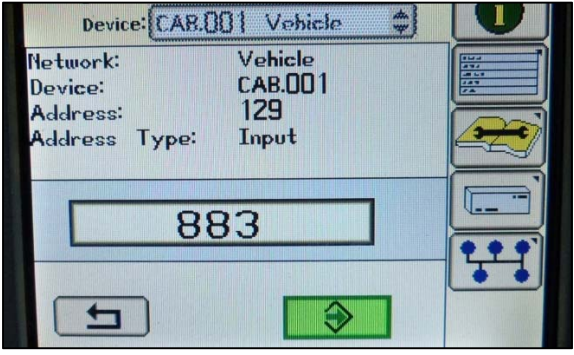

13. Press the Enter button a second time to return to the device screen.

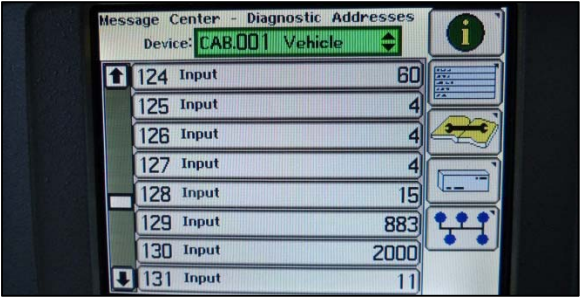

- 14. Confirm that the value of line 129 is 883. If not, repeat Steps 7-13, making sure to follow instructions exactly.
- 15. Press the Function button; the menu displays.
- 16. Scroll until the Home (bottom) icon is highlighted and press the Enter button.

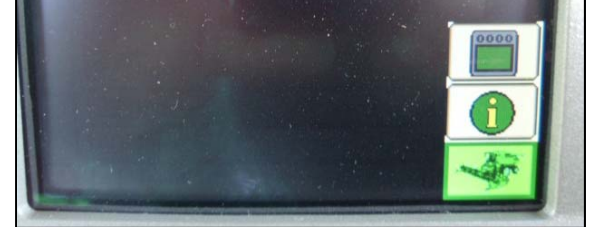

17. Scroll until "Close Diagnostics" is highlighted.

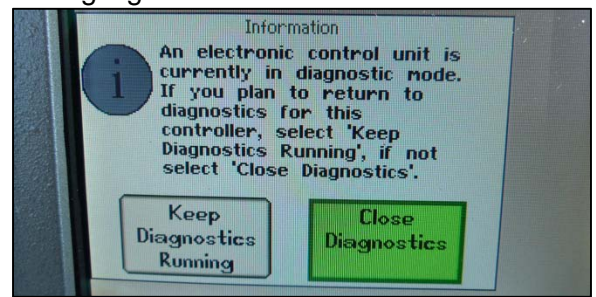

- 18. Press the Enter button to complete the value change and exit.
- 19. Turn off the key.